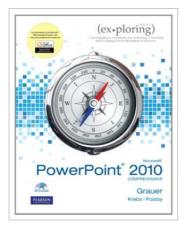

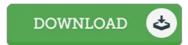

## **Exploring Microsoft Office PowerPoint 2010 Comprehensive**

By Robert T. Grauer, Mary Anne Poatsy, Cynthia Krebs

Pearson Education (US), United States, 2010. Paperback. Book Condition: New. 274 x 226 mm. Language: English . Brand New Book. For introductory computer courses on Microsoft Office 2010 or courses in computer concepts with a lab component for Microsoft Office 2010 applications. The goal of the Exploring series has been to move students beyond the point and click, helping them understand the why and how behind each skill. The Exploring series for Office 2010 also enables students to extend the learning beyond the classroom. Students go to college now with a different set of skills than they did five years ago. With this in mind, the Exploring series seeks to move students beyond the basics of the software at a faster pace, without sacrificing coverage of the fundamental skills that everybody needs to know. A lot of learning takes place outside of the classroom, and the Exploring series provides learning tools that students can access anytime, anywhere.

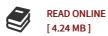

## Reviews

This book will never be straightforward to start on reading through but quite enjoyable to learn. Better then never, though i am quite late in start reading this one. Your lifestyle span will probably be convert once you complete reading this publication.

-- Dr. Kadin Hane DVM

This publication may be worth purchasing. it was actually writtern quite flawlessly and valuable. I am just happy to tell you that this is actually the very best book i actually have study inside my personal life and can be he best ebook for actually.

-- Frank Nienow